## Window Snapping

This Windows feature allows you to move your active application window around a single, or multi-monitor, desktop environment.

The feature can be activated by the following keyboard shortcuts:

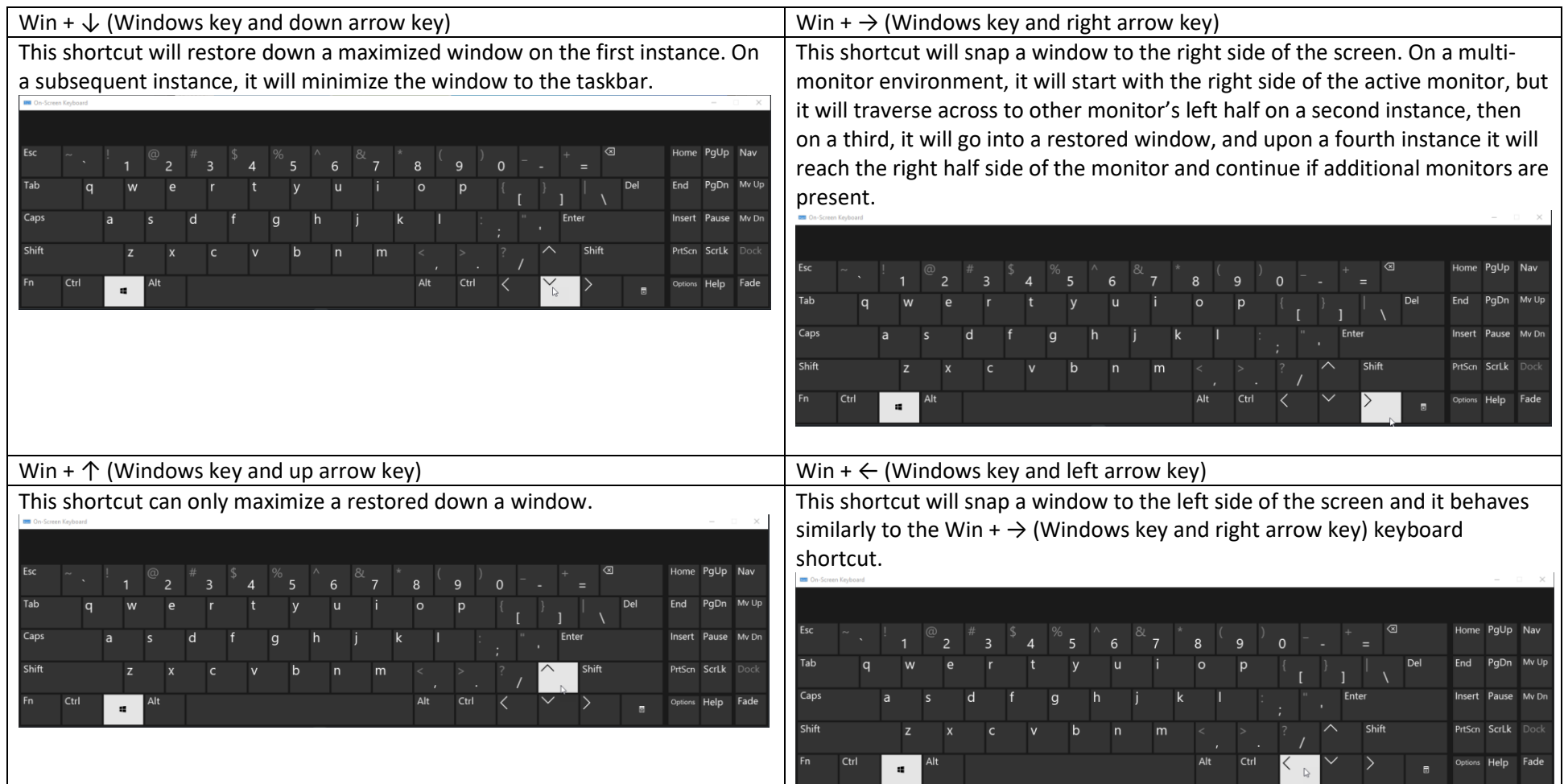